## **Doc Cam User's Guide**

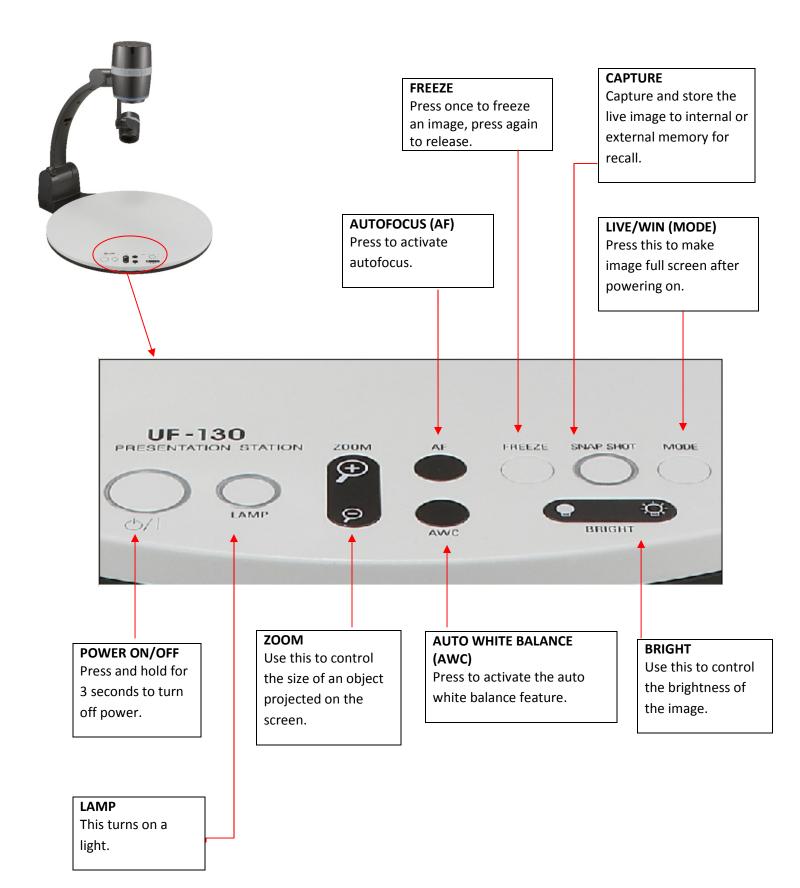